## **Задание 11**

*Изменение структуры таблицы. Обновление колонки таблицы вычисленным значением из другой таблицы. Построение графика (диаграммы).* 

У нас есть две таблицы. Одна это Населенные пункты, где точечными объектами нанесены населенные пункты Ядринского района с указанием количества жителей (поле КоличествоЖителей) и таблица Границы МО, где полигонами оцифрованы границы муниципальных образований. Нам надо посчитать количество жителей в границах каждого муниципального образования и занести эти значения в новое поле таблицы Границы МО.

Откроем таблицу Границы МО и Населенные пункты. Добавим новое поле в таблицу Границы МО. Для этого

в блоке раскрываем список команд у Таблицы **Верная и выбираем Изменение структуры** . Т.к. у нас открыты несколько таблиц то необходимо было выбрать изменяемую таблицу, и мы попадаем в окно **Перестройка структуры таблицы**. Вид этого окна аналогичен окну создания таблицы. Здесь Добавляем новое поле – Количество жителей (десятичное, 7, 2). При изменении структуры таблицы слой пропадает из окна карты. В этом случае нам надо добавить ее по кнопке в окне **Управления слоями** (**Проводник**).

Для обновления колонки таблицы в меню **Таблица** выберем кнопку Обновить колонку . В окне **Обновить колонку** укажем последовательно название изменяемой таблицы, название колонки, а в значение указываем таблицу из которой будем извлекать данные. В поле Вычислить укажем функцию Sum (т.к. мы хотим посчитать сумму количество жителей) и выберем колонку КоличествоЖителей, где эти значения хранятся.

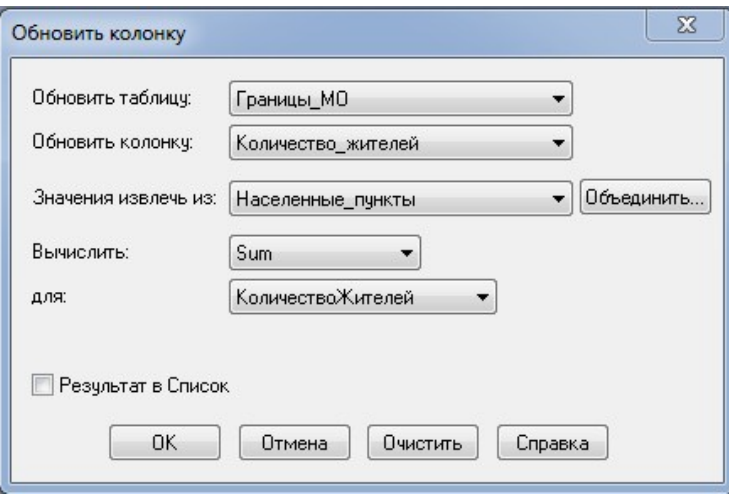

Теперь построим график распределения количества жителей по муниципальным образованиям Ядринского района.

Для построения графика выберите команду меню Новое окно графика из меню Окно. Построение графиков в MapInfo Professional производится в два этапа. При этом используется Мастер построения графиков. В окне Создании графика (шаг 1) необходимо выбрать тип графика.

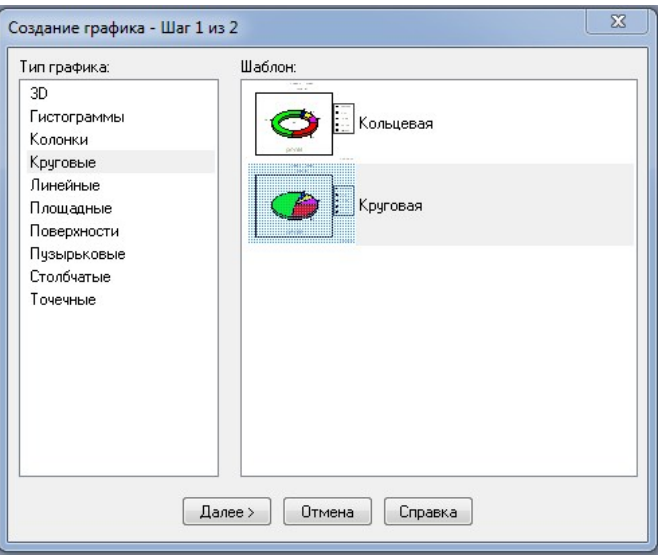

А в окне Создании графика (шаг 2) задать рабочие колонки.

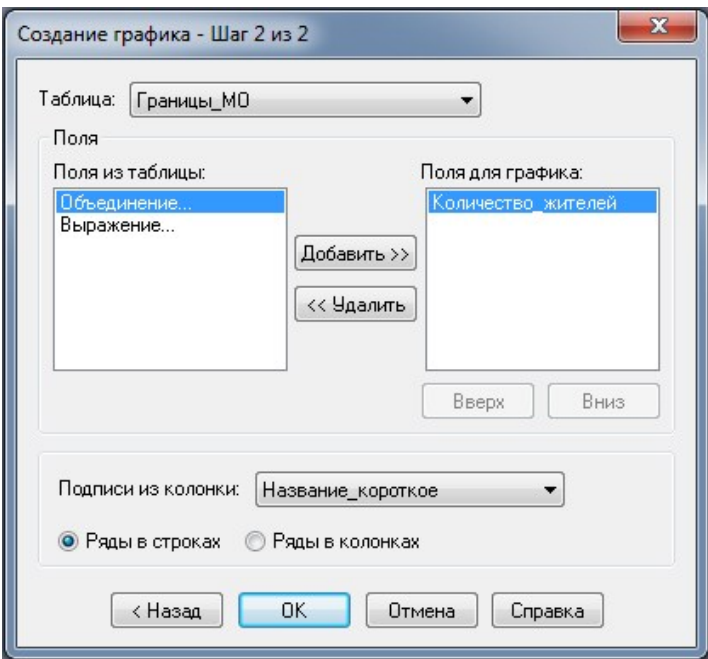

В результате получится новый график, который можно редактировать.

## Окончательный вариант будет иметь следующий вид.

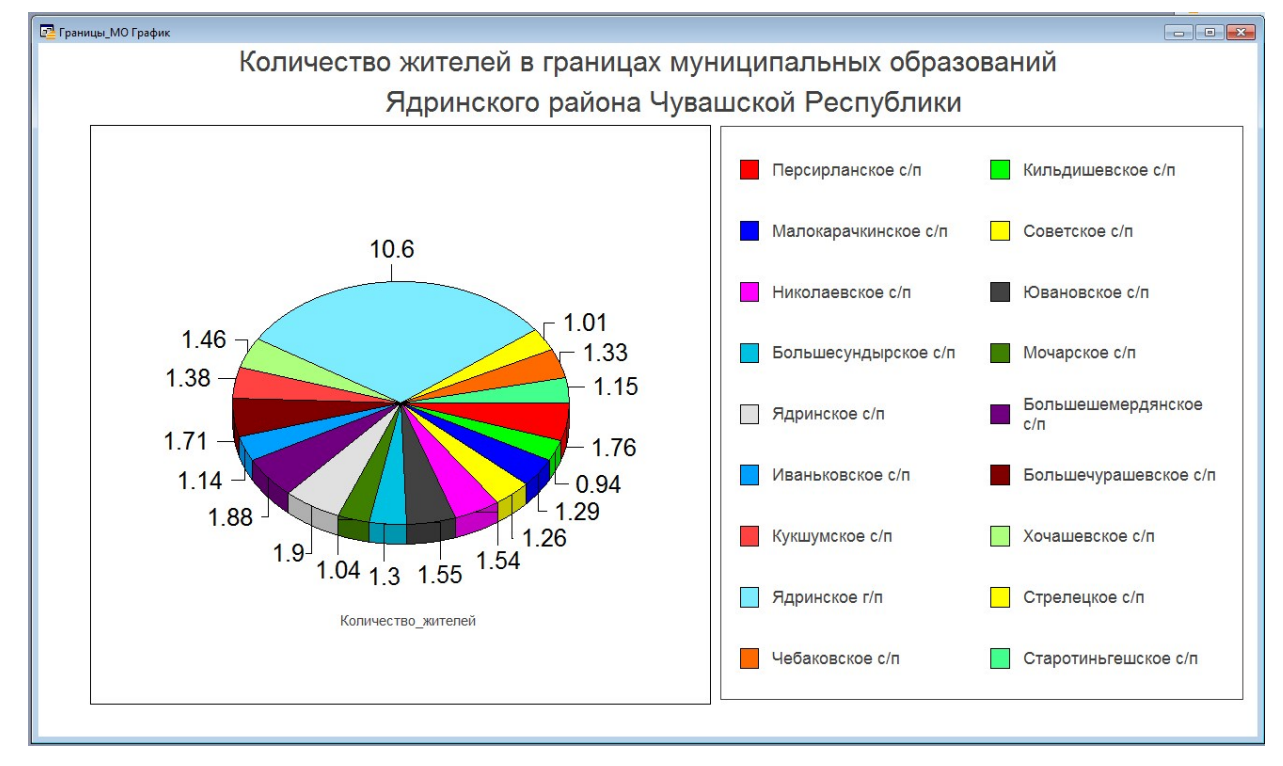